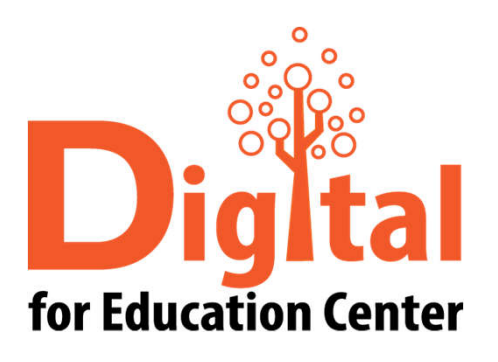

# AnyDesk

Digital for Education Center Huachiew Chalermprakiet University

#### Agenda

ดาวน์โหลด และติดตังโปรแกรม AnyDesk

- วิธีการใช้งาน
- สอบถามข้อมูลเพิมเติม

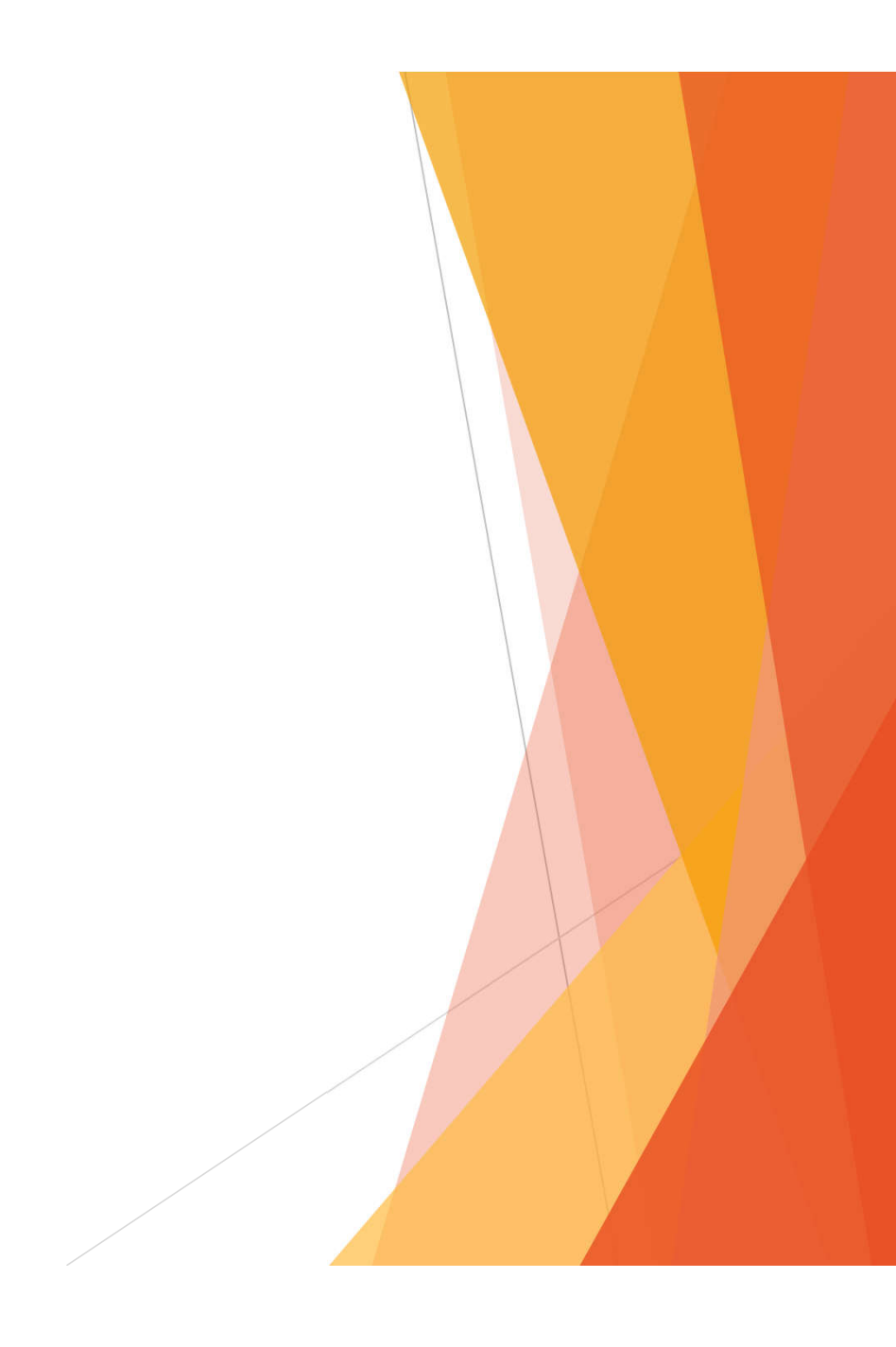

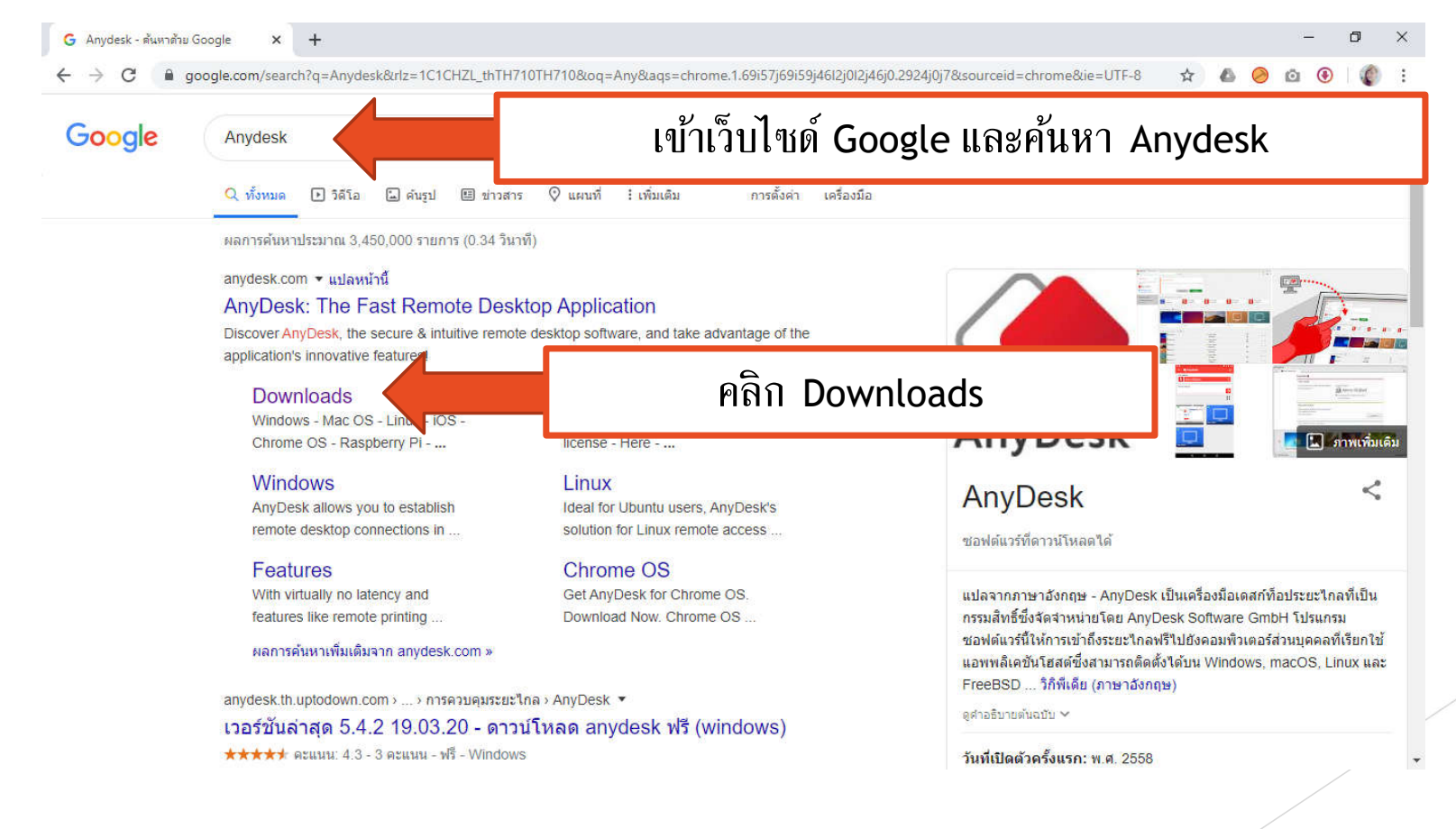

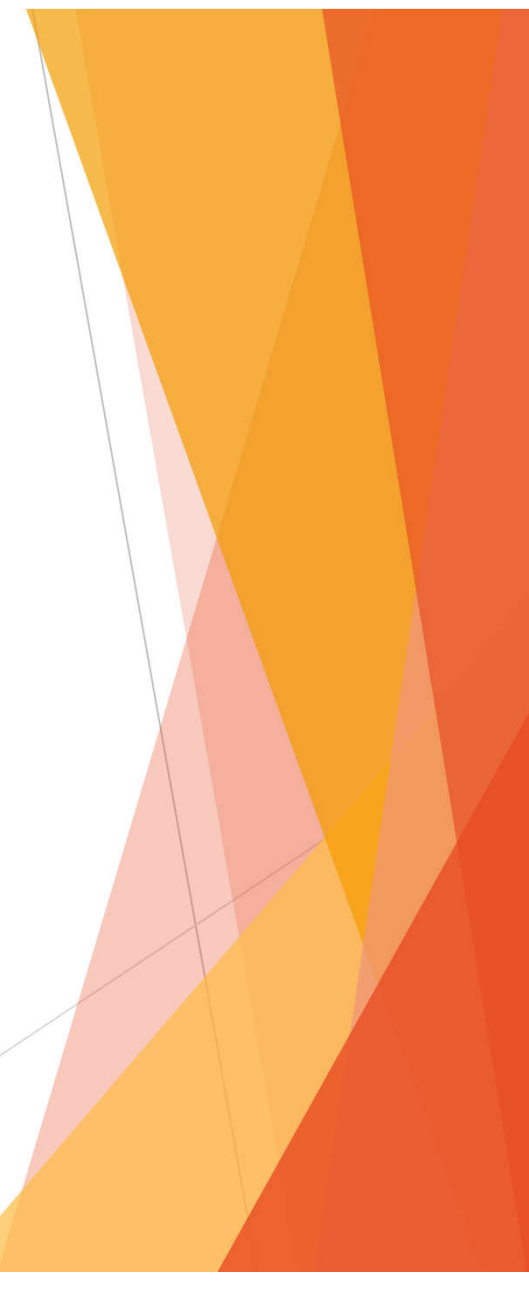

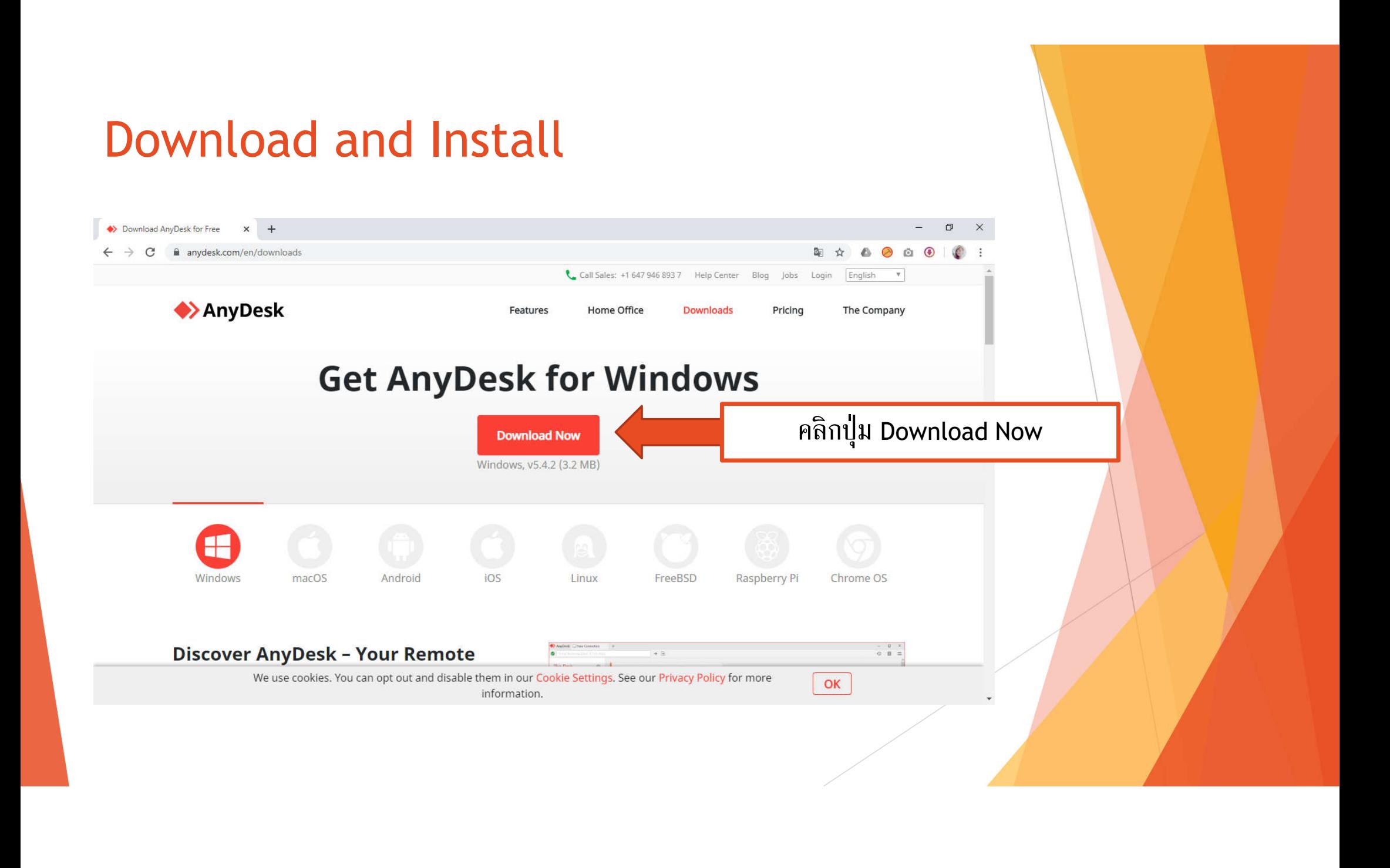

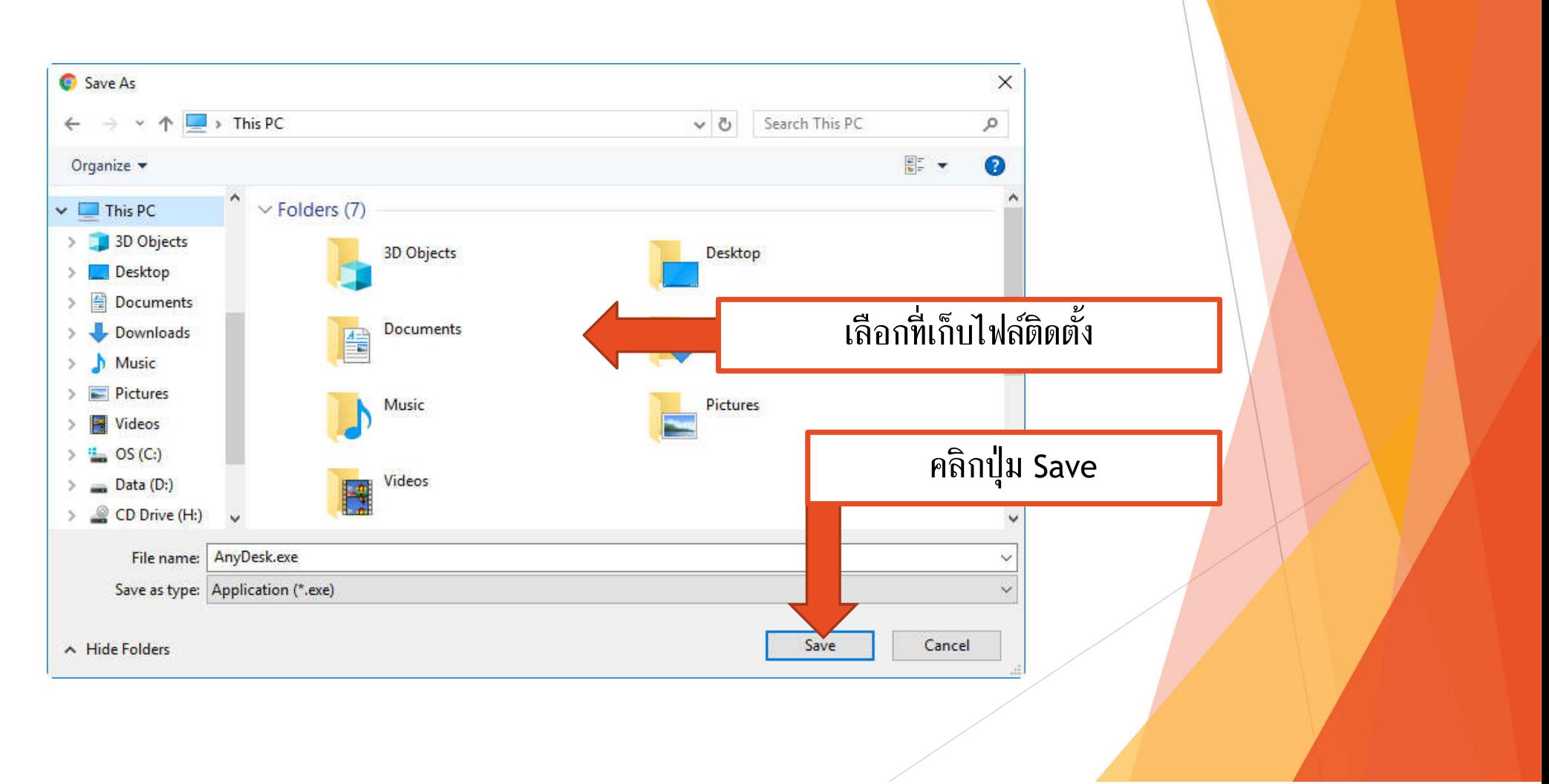

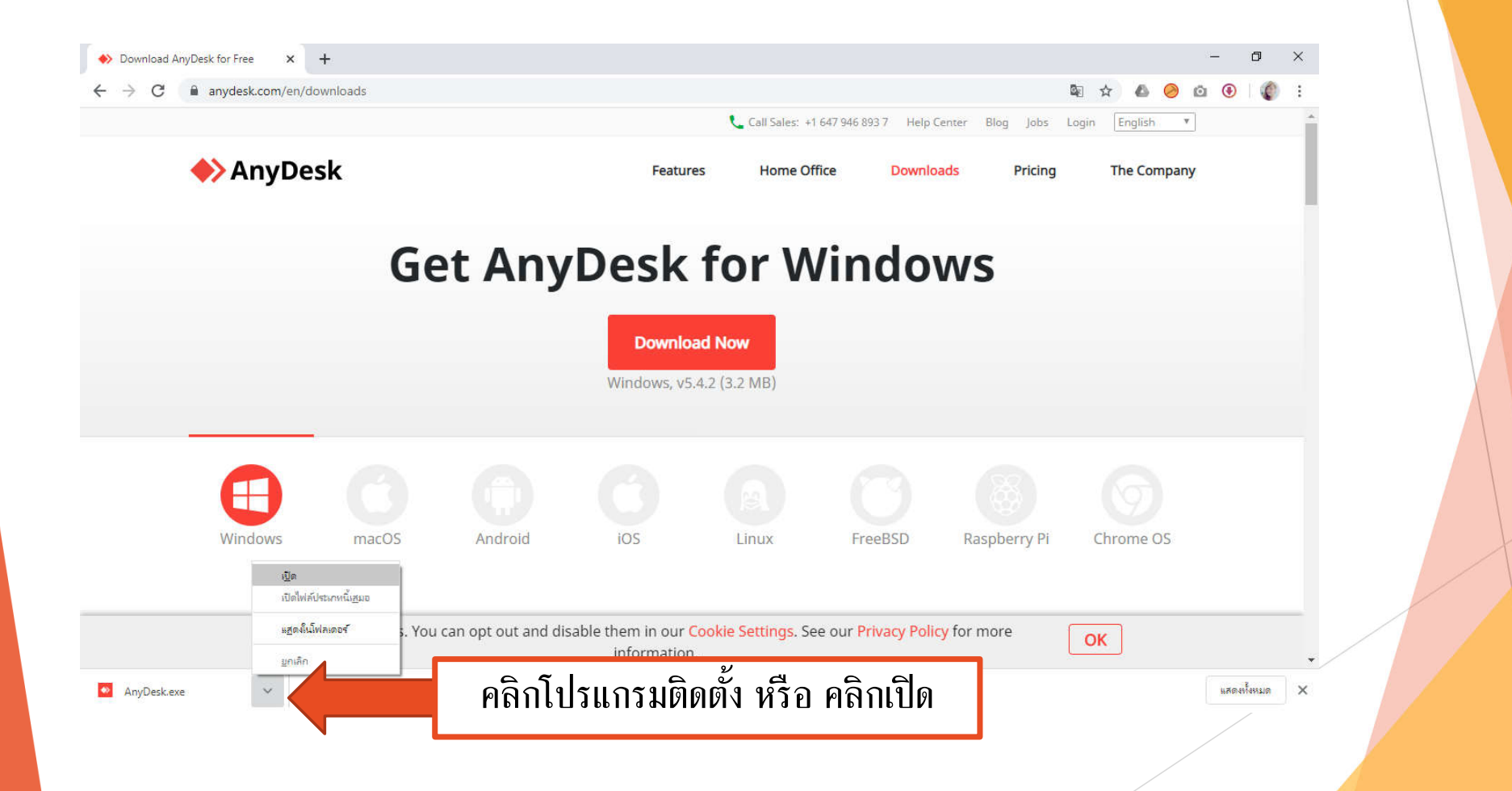

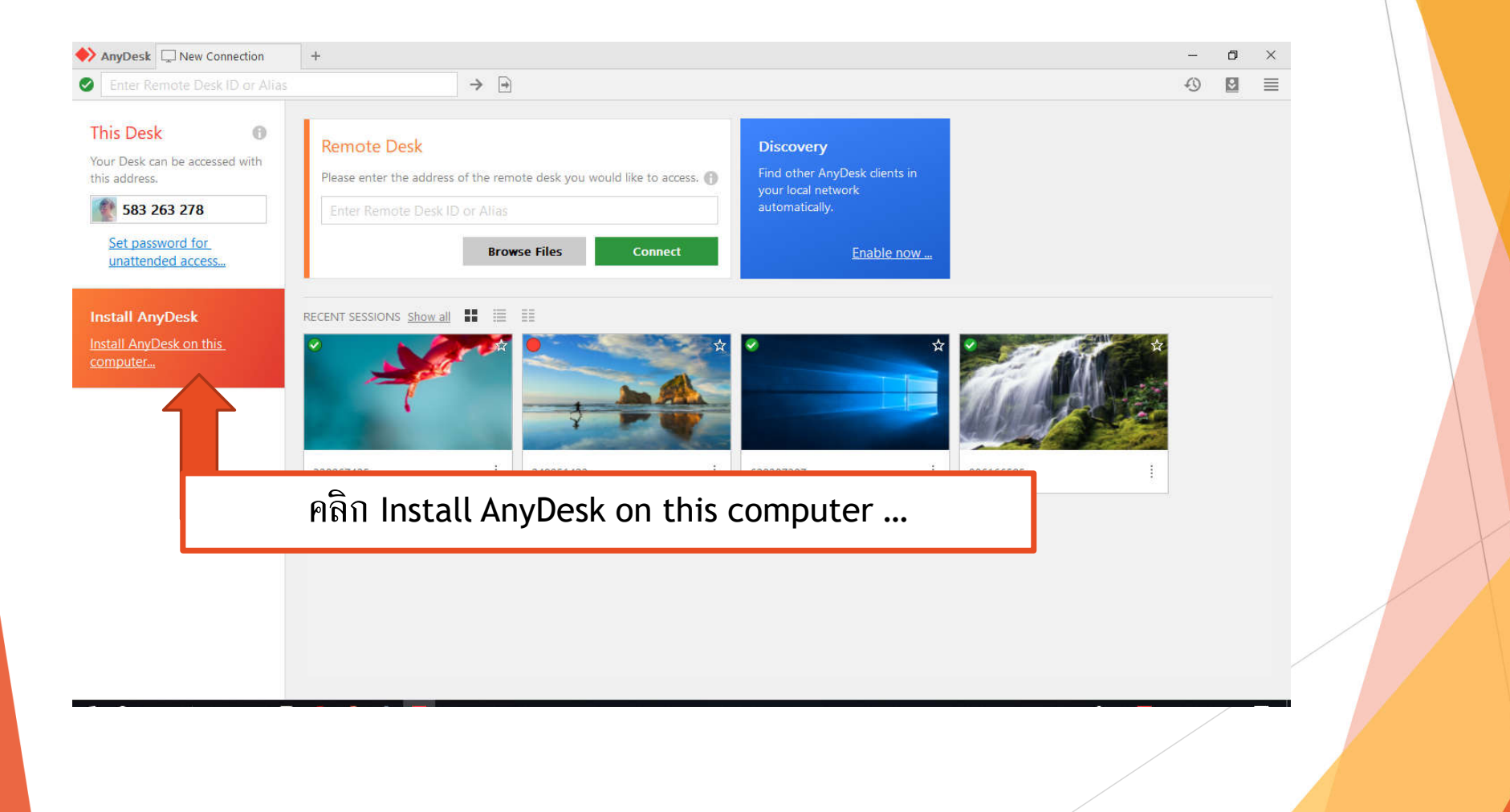

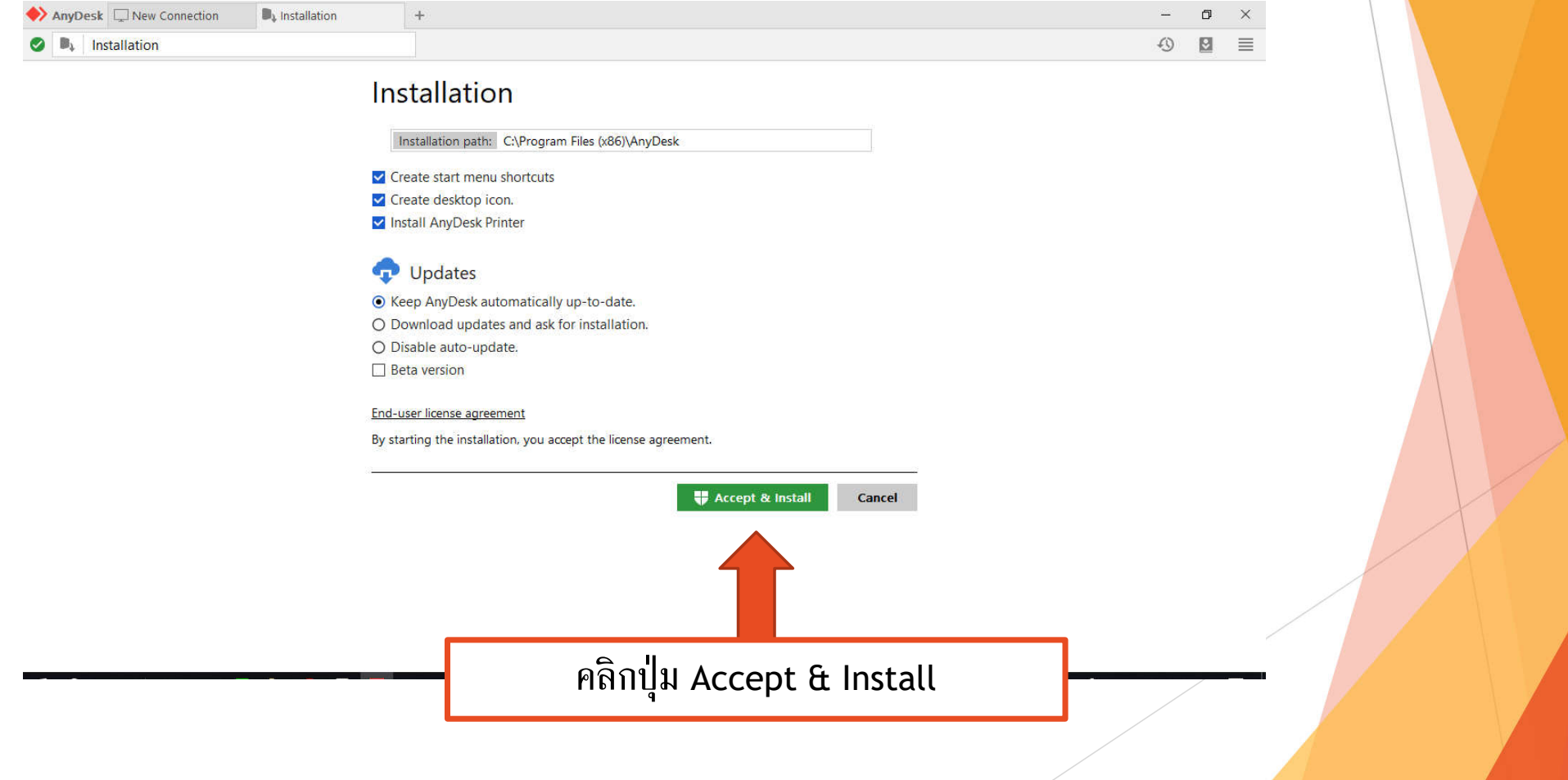

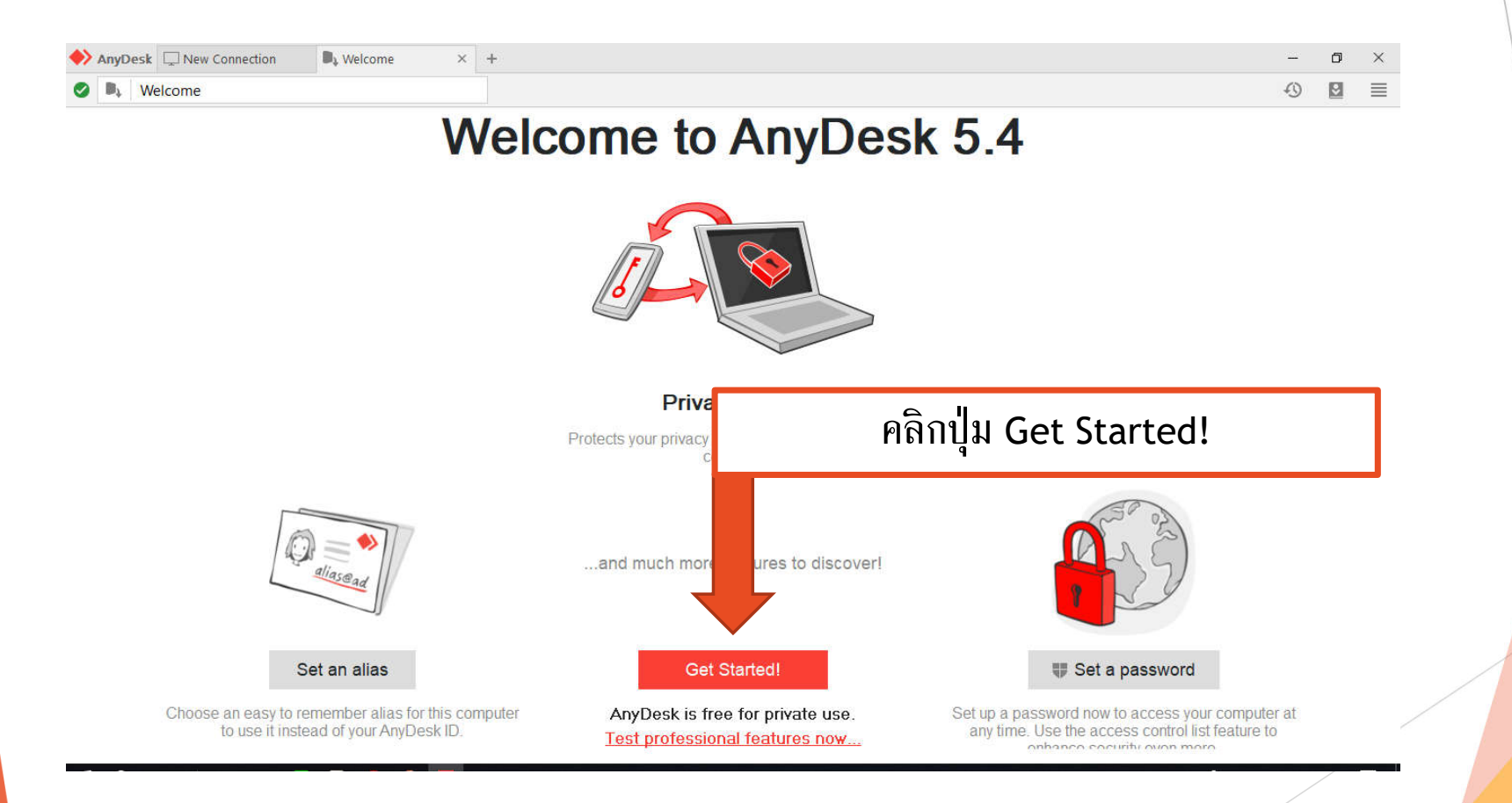

# วิธีการใช้งาน

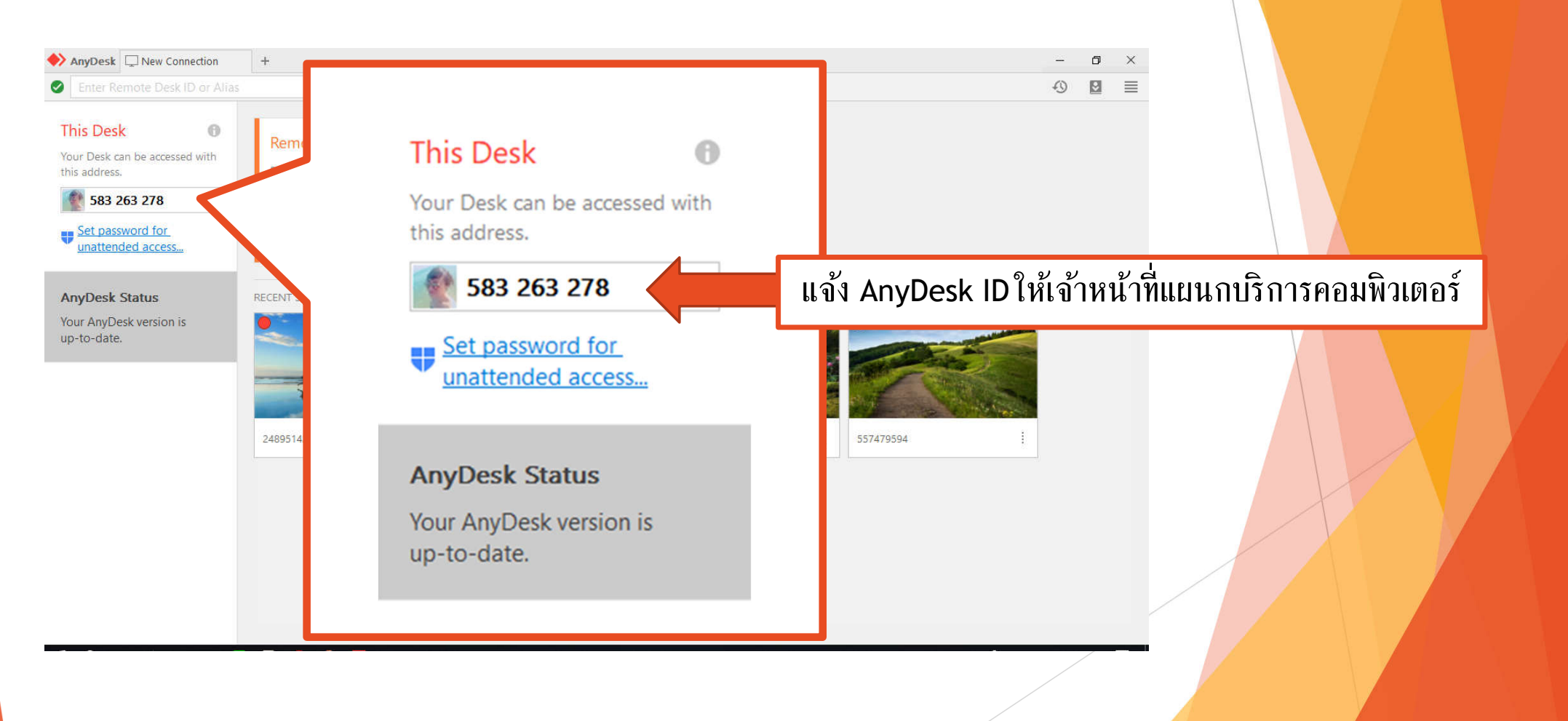

### วิธีการใช้งาน

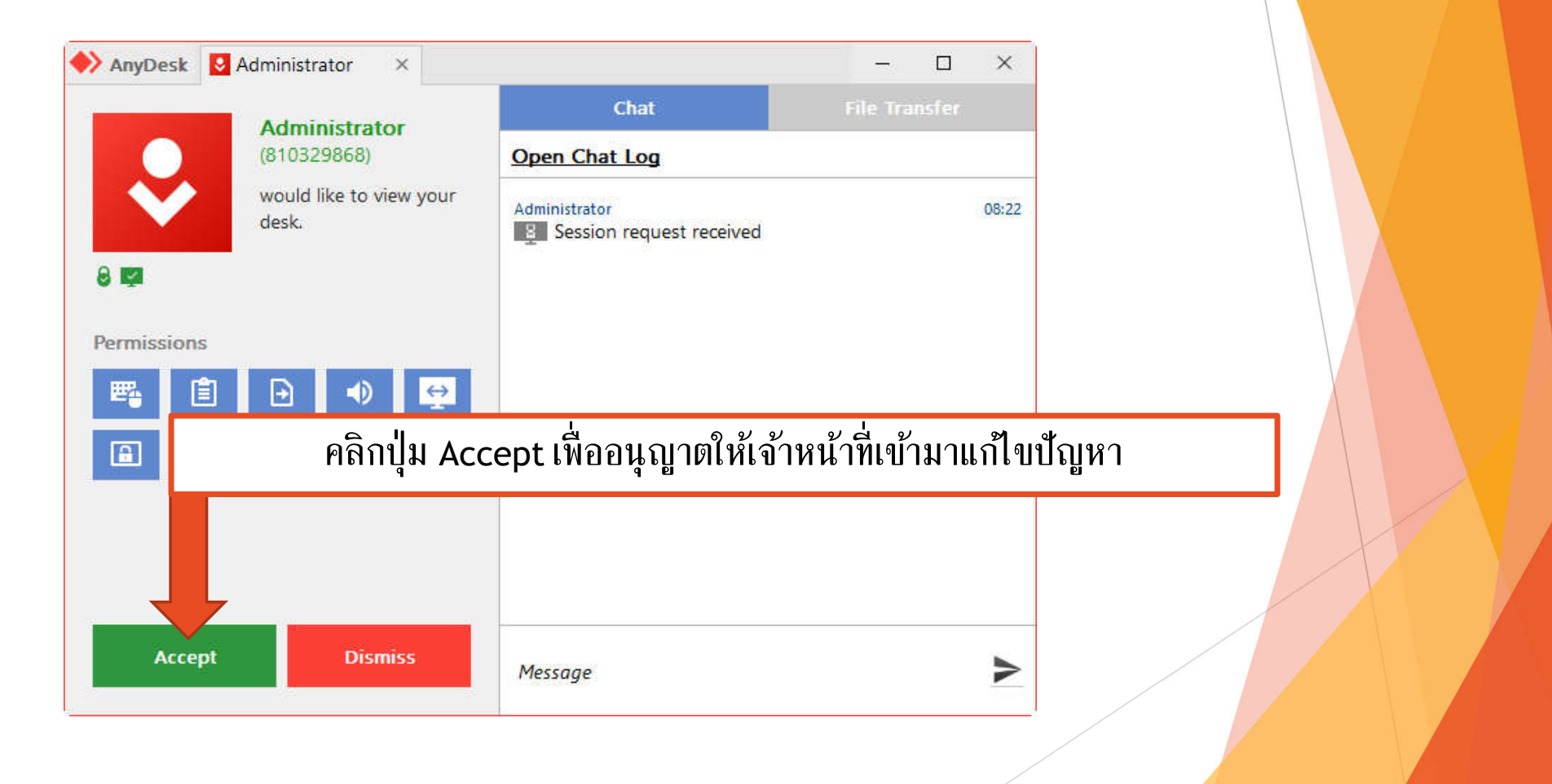

## วิธีการใช้งาน

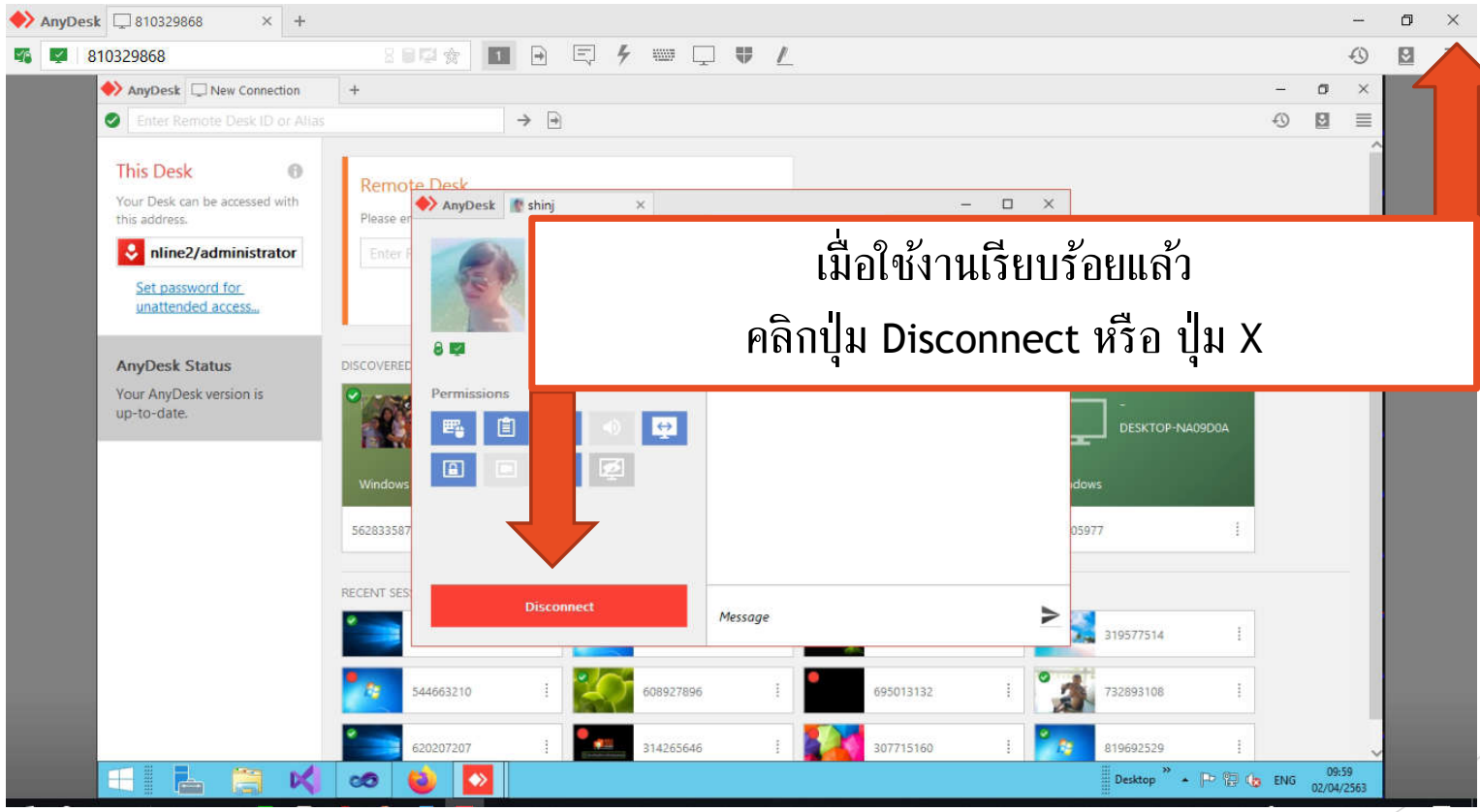

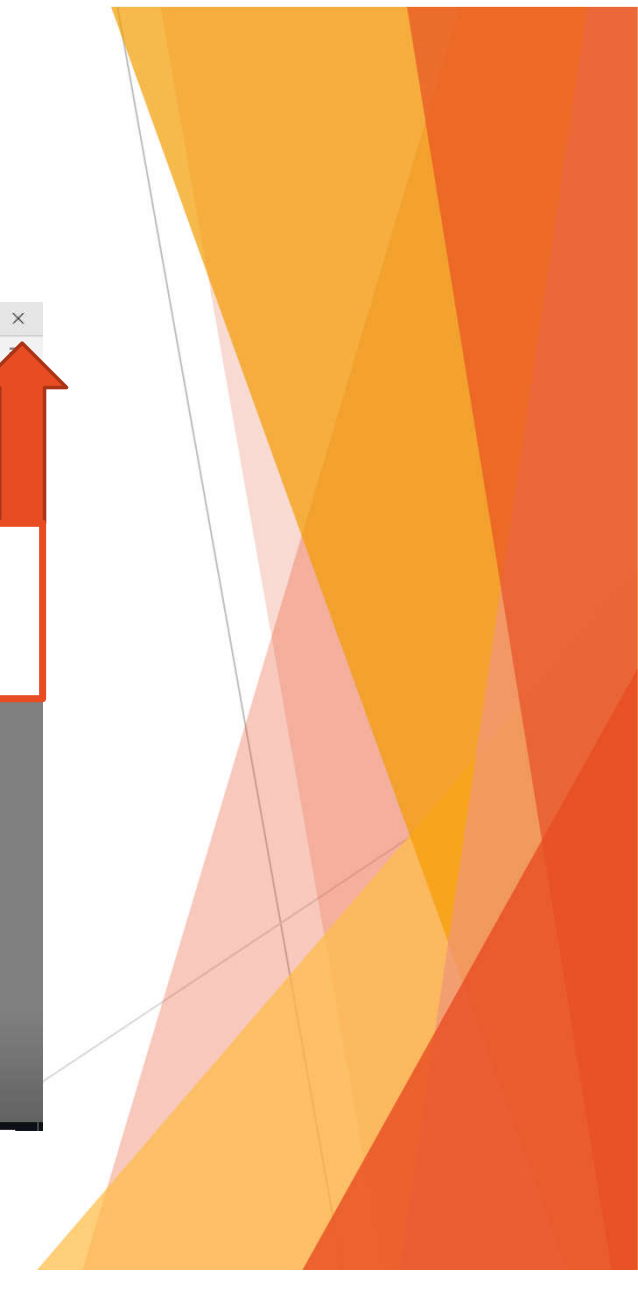

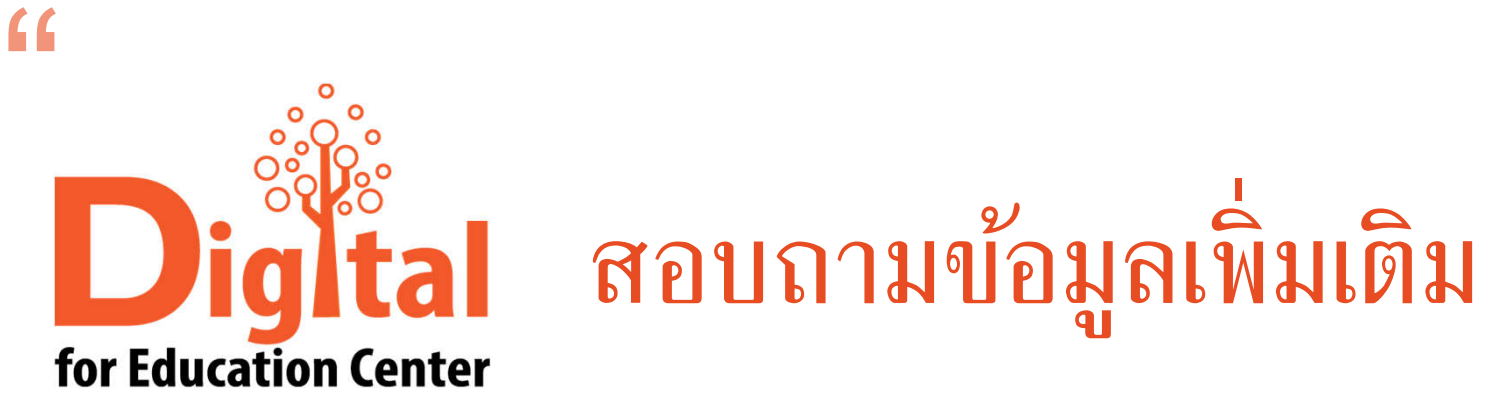

ศูนย์ดิจิทัลเพื อการศึกษา มหาวิทยาลัยหัวเฉียวเฉลิมพระเกียรติ มหาวิทยาลัยหัวเฉียวเฉลิมพระเกียรติ วิทยาเขตบางพลี อาคารอํานวยการ ชัน 2 โทร. 1115, 1134, 1149

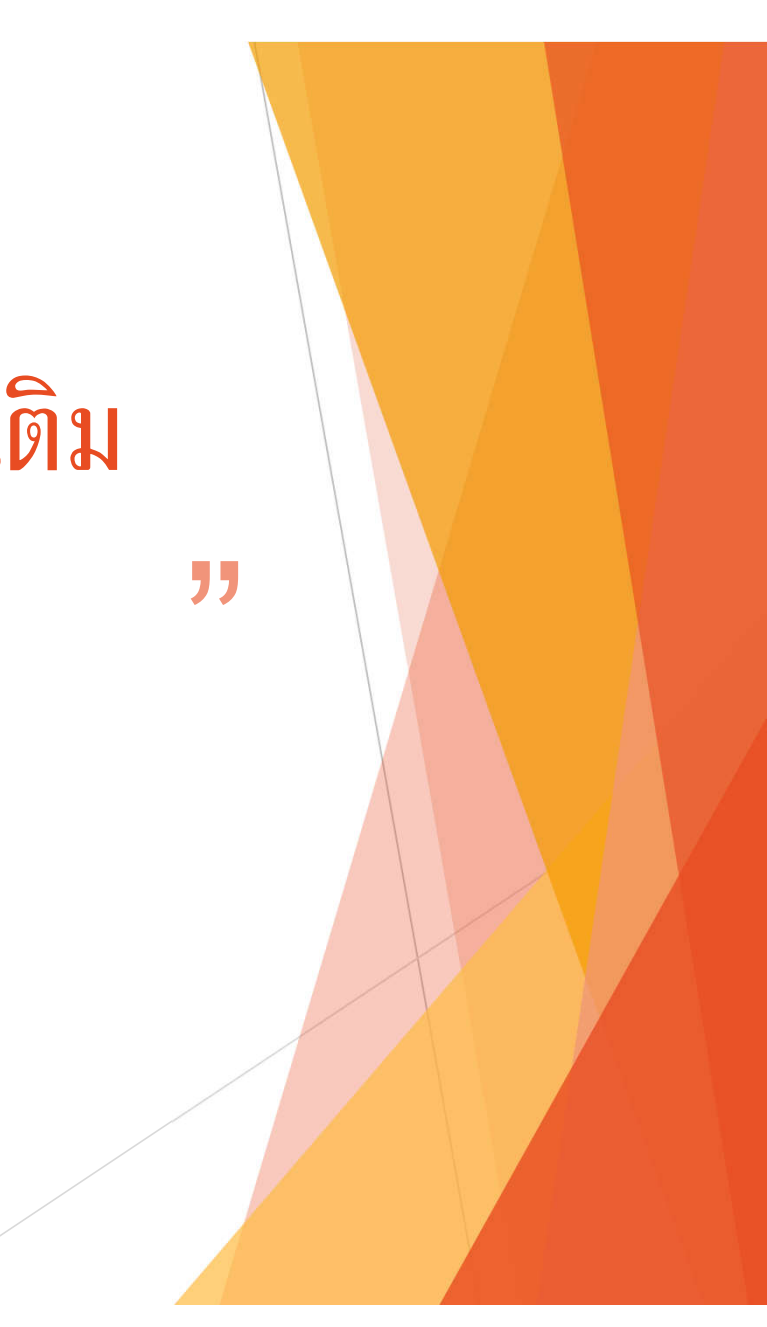

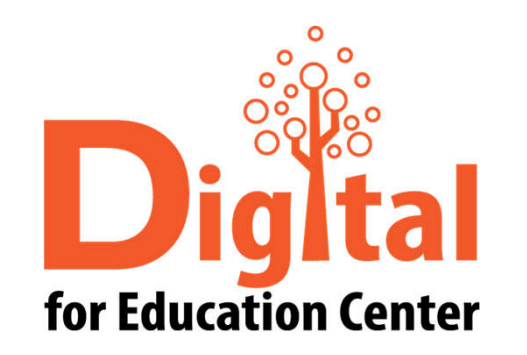

# The End.

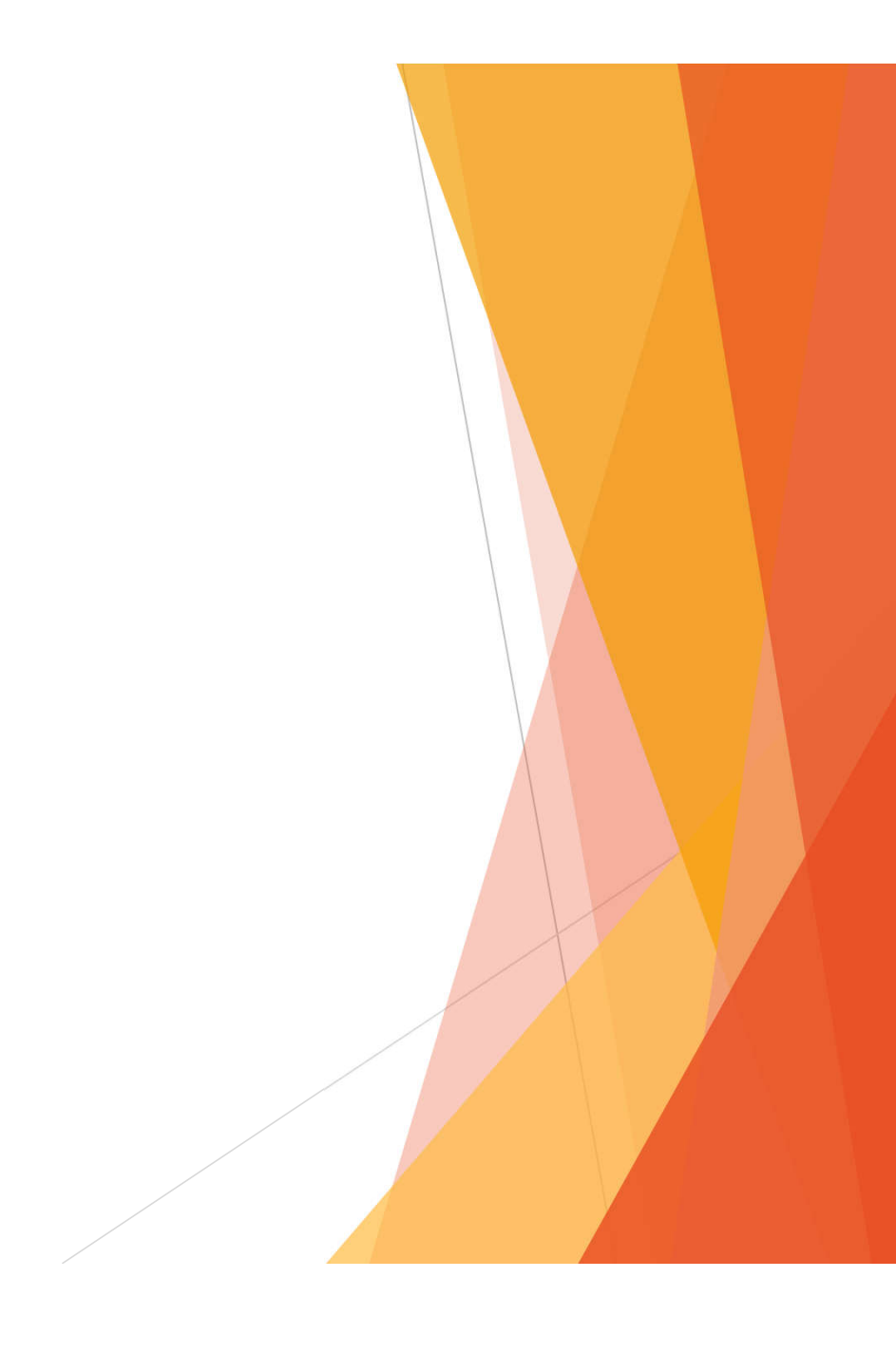